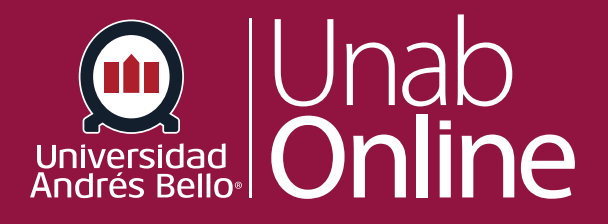

# **¿Qué formatos de archivo admite Canvas Studio?**

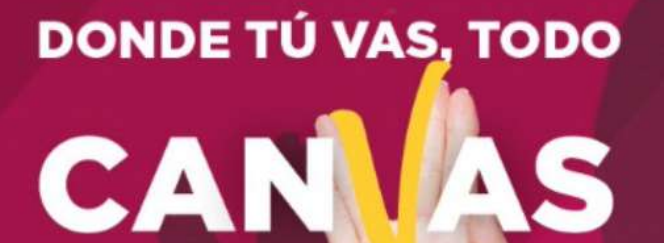

LA MEJOR PLATAFORMA VIRTUAL

# **¿Qué formatos de archivo admite Canvas Studio?**

# Tabla de contenido

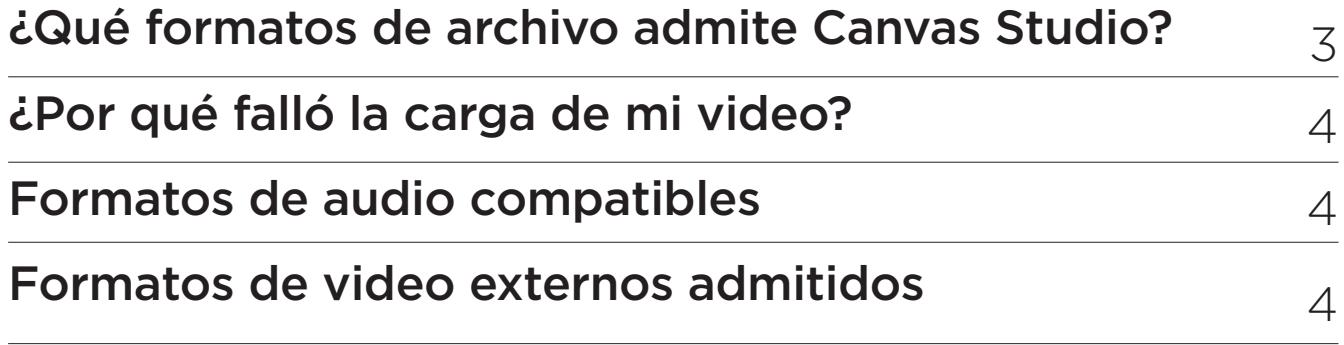

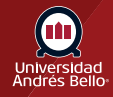

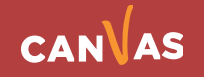

## <span id="page-2-0"></span>**Las tareas en CANVAS**

Canvas Studio admite la reproducción de video y audio y puede cargar archivos multimedia específicos de **hasta 10 GB**.

#### **Formatos de video compatibles**

Studio admite la reproducción de video H.264.

Studio aceptará los siguientes archivos de video para su reproducción:

- **• flv** Vídeo Flash
- **• asf** Windows Media
- **• qt** Quick Time de Apple
- **• mov** QuickTime de Apple
- **• mpg** Formato de video digital
- **• mpeg** formato de vídeo digital
- **• avi** Formato de vídeo digital
- **• m4v** Formato de video digital
- **• wmv** Windows Media
- **• mp4** Formato de vídeo digital
- **• 3gp** Formato Móvil Multimedia

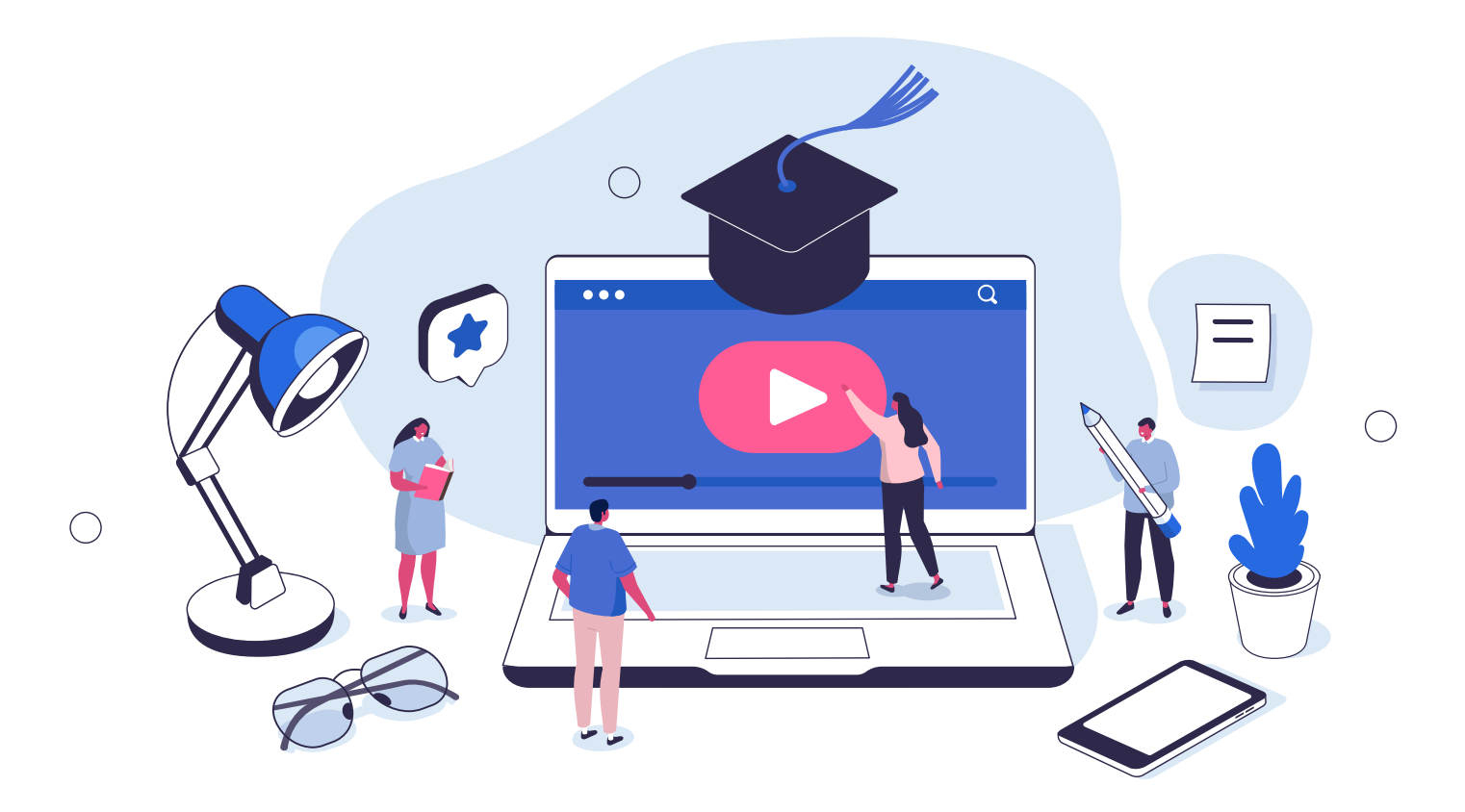

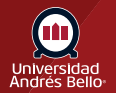

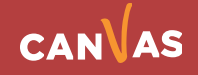

# <span id="page-3-0"></span>**¿Por qué falló la carga de mi video?**

#### **Hay algunas cosas comunes que hacen que los videos subidos no se procesen:**

- 1. Su archivo Quicktime tiene referencias externas. Quicktime le permite editar videos, incluida la adición de piezas de archivos de video separados. Desafortunadamente, guardar desde Quicktime simplemente hace referencia a partes de videos separados, lo que significa que no están incluidos en el archivo que se carga.
- 2. Su archivo de video contiene una parte de audio o video que no es compatible.
- 3. Su archivo de video está dañado o su formato no es identificable y no coincide con la extensión del archivo.

# **¿Por qué falló la carga de mi video?**

**Studio aceptará los siguientes archivos de audio para su reproducción:**

- **• mp3** Formato de audio digital
- **• wma** Audio de Windows Media
- **• wav**  formato de archivo de audio de forma de onda

### **Formatos de video externos admitidos**

**Studio aceptará videos de las siguientes plataformas de transmisión para su reproducción:**

- **• Youtube**
- **• Vimeo**

**Nota:** Los administradores pueden impedir que los usuarios agreguen medios a través de YouTube o Vimeo.

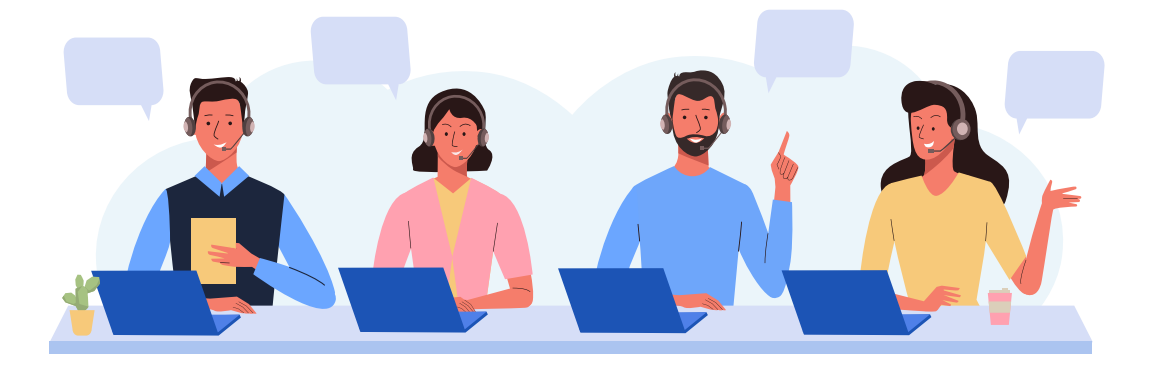

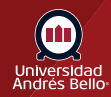

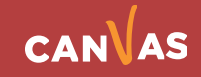